# Package 'microbial'

May 15, 2024

Type Package Title Do 16s Data Analysis and Generate Figures Version 0.0.21 Description Provides functions to enhance the available statistical analysis procedures in R by providing simple functions to analysis and visualize the 16S rRNA data.Here we present a tutorial with minimum working examples to demonstrate usage and dependencies. License GPL-3 **Depends** R  $(>= 3.5.0)$ Imports dplyr, plyr, magrittr, broom, phyloseq, vegan, rlang, ggplot2, ggpubr, DESeq2, SummarizedExperiment, S4Vectors, rstatix, tidyr, phangorn, randomForest, edgeR Encoding UTF-8 LazyData true Suggests markdown,dada2,rmarkdown,knitr,tools,Biostrings, DECIPHER, MASS,testthat VignetteBuilder knitr biocViews Software,GraphAndNetwork RoxygenNote 7.2.3 NeedsCompilation no Author Kai Guo [aut, cre], Pan Gao [aut] Maintainer Kai Guo <guokai8@gmail.com> Repository CRAN

# R topics documented:

Date/Publication 2024-05-15 18:20:02 UTC

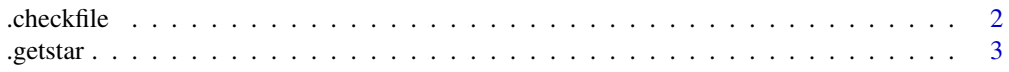

<span id="page-1-0"></span>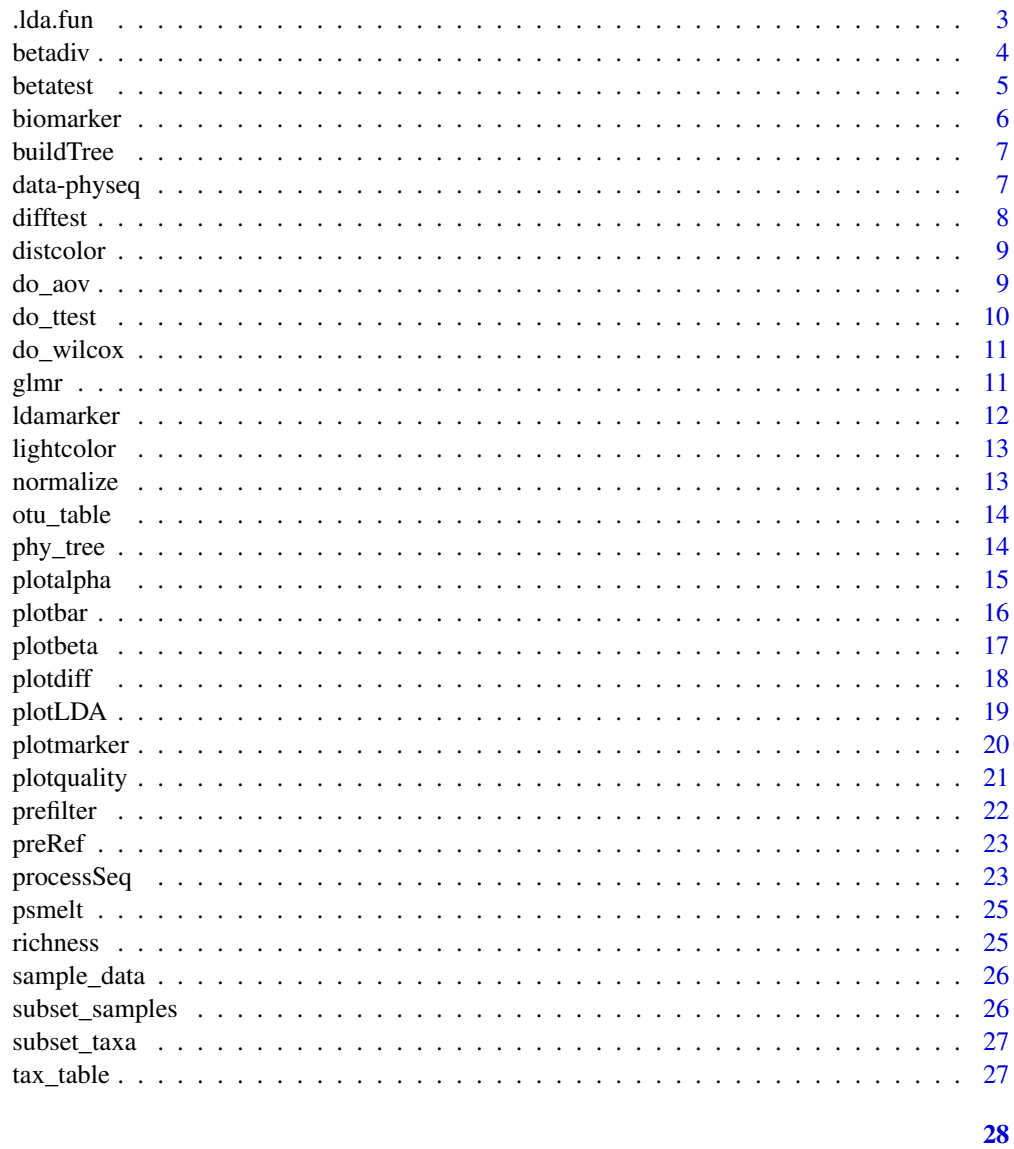

# **Index**

 $.$ check $file$ 

# check file format

# Description

check file format

# **Usage**

.checkfile(file)

#### <span id="page-2-0"></span>.getstar 3

#### Arguments

file filename

# .getstar *replace p value with star*

#### Description

replace p value with star

#### Usage

.getstar(x)

# Arguments

x a (non-empty) numeric data values

.lda.fun *LEfse function*

# Description

LEfse function

#### Usage

.lda.fun(df)

#### Arguments

df a dataframe with groups and bacteria abundance

<span id="page-3-0"></span>

calcaute beta diversity

#### Usage

betadiv(physeq, distance = "bray", method = "PCoA")

# Arguments

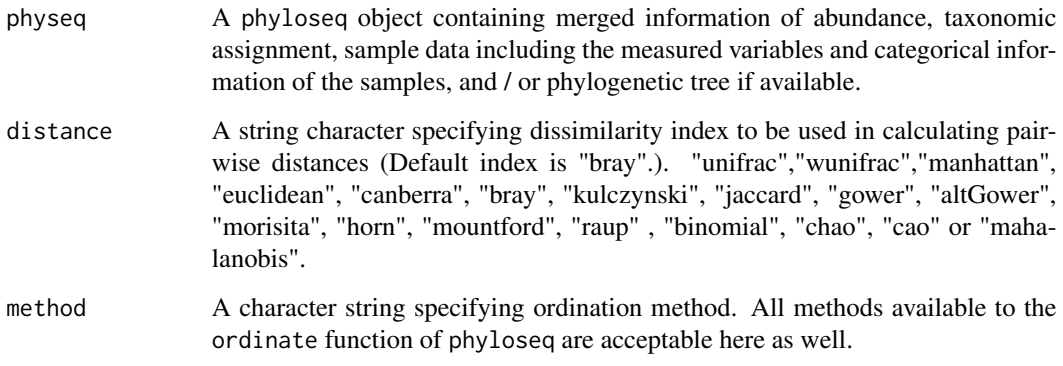

# Value

list with beta diversity data.frame and PCs

# Author(s)

Kai Guo

```
{
data("Physeq")
phy<-normalize(physeq)
res <- betadiv(phy)
}
```
<span id="page-4-0"></span>

PERMANOVA test for phyloseq

#### Usage

betatest(physeq, group, distance = "bray")

# Arguments

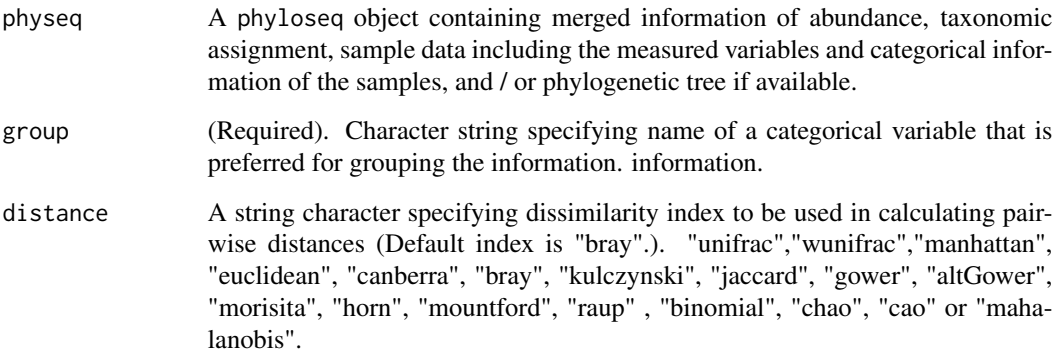

# Value

PERMANOVA test result

# Author(s)

Kai Guo

```
{
data("Physeq")
phy<-normalize(physeq)
beta <-betatest(phy,group="SampleType")
}
```
<span id="page-5-0"></span>

Identify biomarker by using randomForest method

#### Usage

```
biomarker(
 physeq,
 group,
 ntree = 500,
 pvalue = 0.05,
 normalize = TRUE,
 method = "relative"
)
```
#### Arguments

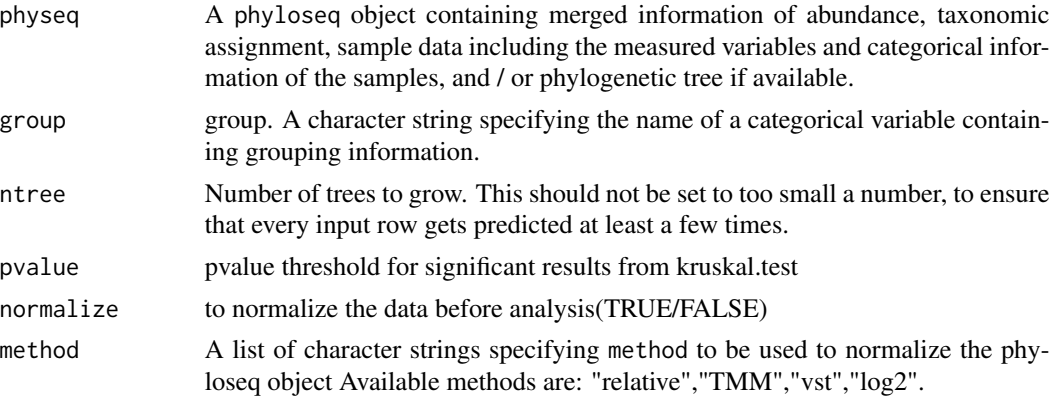

#### Value

data frame with significant biomarker

# Author(s)

Kai Guo

```
data("Physeq")
res <- biomarker(physeq,group="group")
```
<span id="page-6-0"></span>

contruction of plylogenetic tree (extreme slow)

#### Usage

buildTree(seqs)

#### Arguments

seqs DNA sequences

#### Value

tree object

#### Author(s)

Kai Guo

data-physeq *The physeq data was modified from the (Data) Global patterns of 16S rRNA diversity at a depth of millions of sequences per sample (2011)*

## Description

Published in PNAS in early 2011. This work compared the microbial communities from 25 environmental samples and three known "mock communities" – a total of 9 sample types – at a depth averaging 3.1 million reads per sample. Authors were able to reproduce diversity patterns seen in many other published studies, while also invesitigating technical issues/bias by applying the same techniques to simulated microbial communities of known

#### References

Caporaso, J. G., et al. (2011). Global patterns of 16S rRNA diversity at a depth of millions of sequences per sample. PNAS, 108, 4516-4522. PMCID: PMC3063599

#### Examples

data(Physeq)

<span id="page-7-0"></span>

Calculate differential bacteria with DESeq2

# Usage

```
difftest(
 physeq,
  group,
  ref = NULL,
 pvalue = 0.05,
 padj = NULL,
  log2FC = 0,
  gm_mean = TRUE,
 fitType = "local",
  quiet = FALSE
)
```
#### Arguments

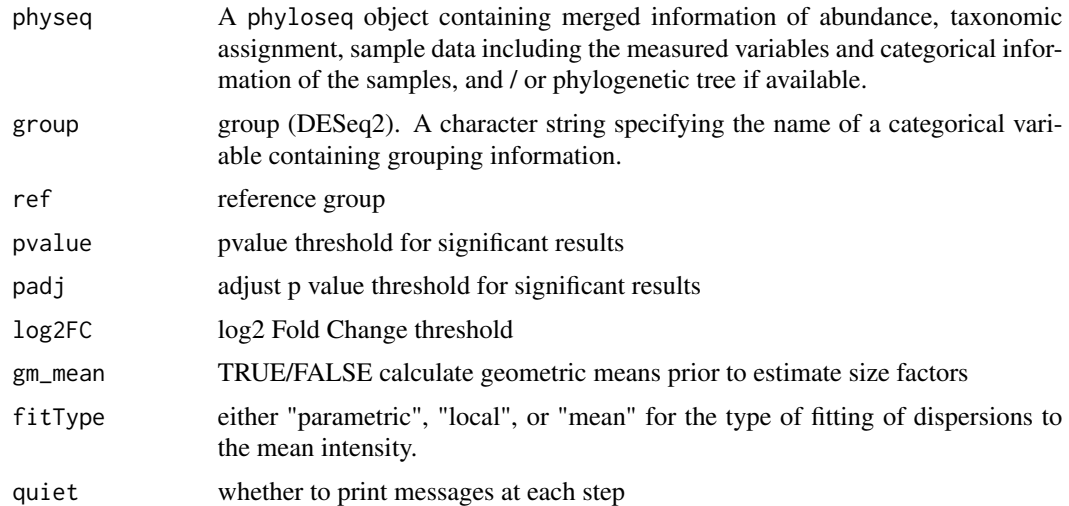

# Value

datafame with differential test with DESeq2

# Author(s)

Kai Guo

#### <span id="page-8-0"></span>distcolor and the contract of the contract of the contract of the contract of the contract of the contract of the contract of the contract of the contract of the contract of the contract of the contract of the contract of

# Examples

```
data("Physeq")
res <- difftest(physeq,group="group")
```
distcolor *distinguish colors for making figures*

# Description

distinguish colors for making figures

#### Usage

distcolor

# Format

An object of class character of length 41.

## Author(s)

Kai Guo

do\_aov *do anova test and return results as data.frame*

# Description

do anova test and return results as data.frame

#### Usage

do\_aov(x, group, ...)

#### Arguments

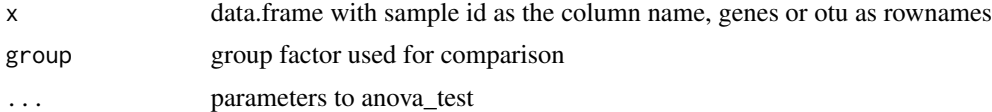

## Author(s)

Kai Guo

10 do\_ttest

# Examples

```
{
data("ToothGrowth")
do_aov(ToothGrowth,group="supp")
}
```
do\_ttest *do t.test*

# Description

do t.test

# Usage

do\_ttest(x, group, ref = NULL, ...)

# Arguments

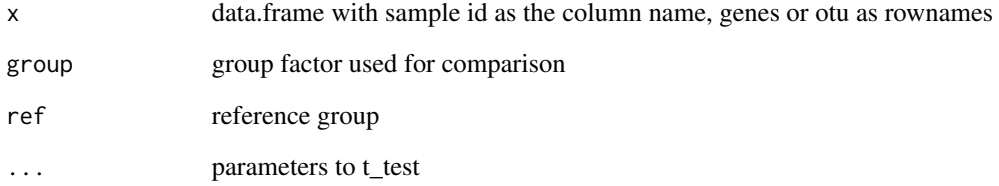

# Author(s)

Kai Guo

```
{
data("mtcars")
do_ttest(mtcars,group="vs")
do_ttest(mtcars,group="cyl",ref="4")
}
```
<span id="page-9-0"></span>

<span id="page-10-0"></span>

do wilcox test

#### Usage

 $do_wilcox(x, group, ref = NULL, ...)$ 

#### Arguments

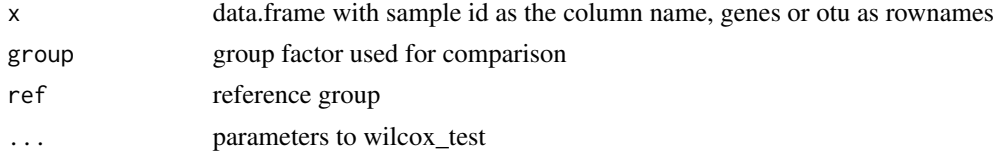

## Author(s)

Kai Guo

#### Examples

```
{
data("mtcars")
do_wilcox(mtcars,group="vs")
do_wilcox(mtcars,group="cyl",ref="4")
}
```
glmr *Do the generalized linear model regression*

#### Description

Do the generalized linear model regression

```
glmr(
  physeq,
  group,
  factors = NULL,
  ref = NULL,family = binomial(link = "logit")
\mathcal{E}
```
12 ldamarker and the state of the state of the state of the state of the state of the state of the state of the state of the state of the state of the state of the state of the state of the state of the state of the state

# Arguments

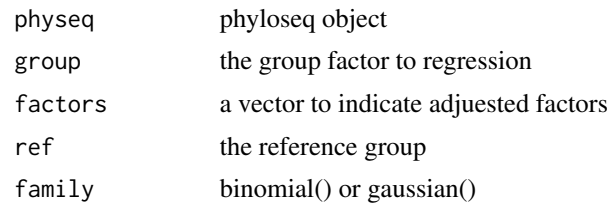

# Author(s)

Kai Guo

# Examples

data("Physeq") phy<-normalize(physeq) fit <-glmr(phy,group="SampleType")

ldamarker *Identify biomarker by using LEfSe method*

# Description

Identify biomarker by using LEfSe method

#### Usage

```
ldamarker(physeq, group, pvalue = 0.05, normalize = TRUE, method = "relative")
```
# Arguments

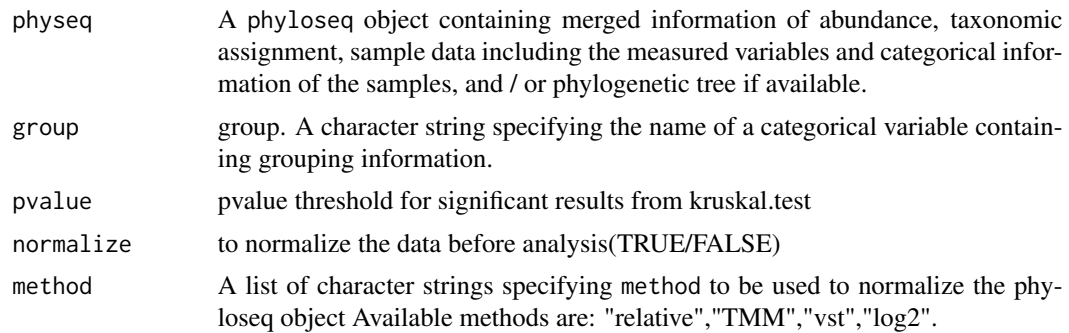

#### Author(s)

Kai Guo

<span id="page-11-0"></span>

#### <span id="page-12-0"></span>lightcolor that the control of the control of the control of the control of the control of the control of the control of the control of the control of the control of the control of the control of the control of the control

# Examples

```
data("Physeq")
res <- ldamarker(physeq,group="group")
```
lightcolor *light colors for making figures*

# Description

light colors for making figures

#### Usage

lightcolor

## Format

An object of class character of length 56.

# Author(s)

Kai Guo

normalize *Normalize the phyloseq object with different methods*

#### Description

Normalize the phyloseq object with different methods

#### Usage

```
normalize(physeq, group, method = "relative", table = FALSE)
```
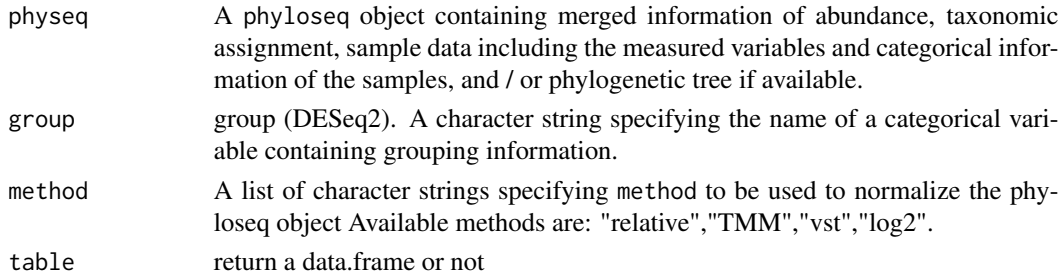

# Value

phyloseq object with normalized data

# Author(s)

Kai Guo

## Examples

```
{
data("Physeq")
phy<-normalize(physeq)
}
```
otu\_table *extract otu table*

# Description

extract otu table

#### Usage

otu\_table(physeq, ...)

#### Arguments

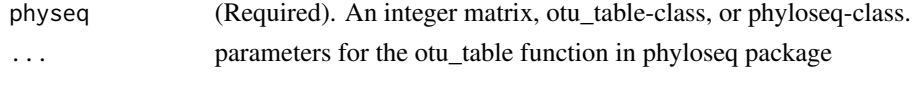

phy\_tree *Retrieve phylogenetic tree (phylo-class) from object.*

#### Description

Retrieve phylogenetic tree (phylo-class) from object.

#### Usage

phy\_tree(physeq, ...)

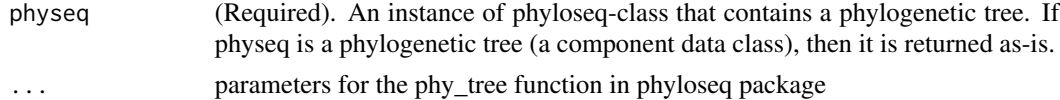

<span id="page-13-0"></span>

<span id="page-14-0"></span>

plot alpha diversity

#### Usage

```
plotalpha(
 physeq,
 group,
 method = c("Observed", "Simpson", "Shannon"),
 color = NULL,
  geom = "boxplot",
 pvalue = 0.05,
 padj = NULL,
  sig.only = TRUE,
 wilcox = FALSE,show.number = FALSE
)
```
# Arguments

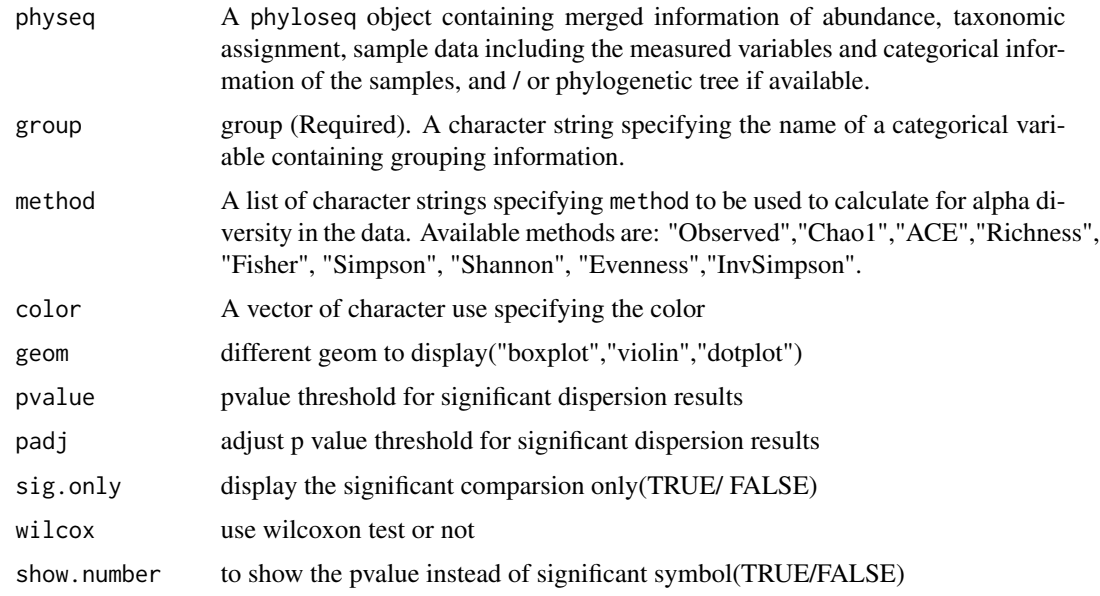

#### Value

Returns a ggplot object. This can further be manipulated as preferred by user.

#### 16 **plot**bar **name is a set of the set of the set of the set of the set of the set of the set of the set of the set of the set of the set of the set of the set of the set of the set of the set of the set of the set of the**

## Author(s)

Kai Guo

#### Examples

```
{
data("Physeq")
plotalpha(physeq,group="SampleType")
}
```
#### plotbar *plot bar for relative abundance for bacteria*

#### Description

plot bar for relative abundance for bacteria

#### Usage

```
plotbar(
  physeq,
  level = "Phylum",
 color = NULL,
  group = NULL,
  top = 5,
  return = FALSE,
  fontsize.x = 5,
  fontsize.y = 12)
```
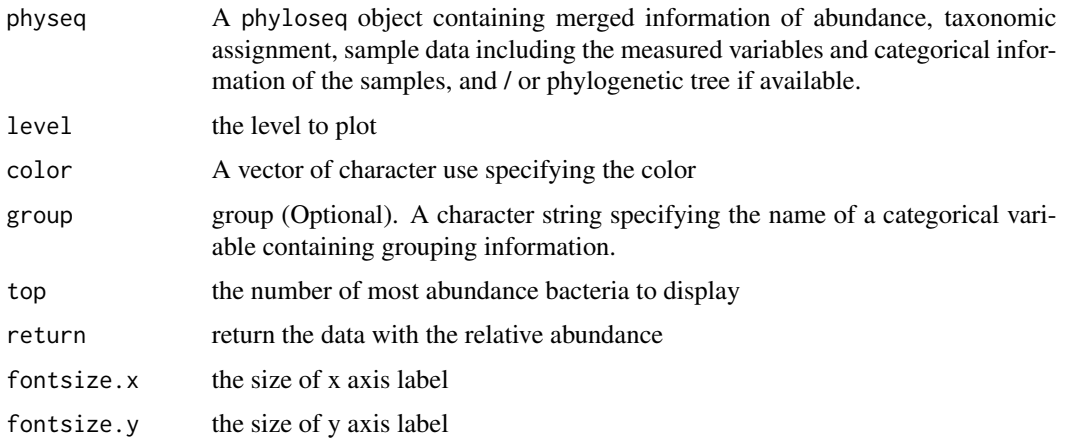

<span id="page-15-0"></span>

#### <span id="page-16-0"></span>plotbeta and the contract of the contract of the contract of the contract of the contract of the contract of the contract of the contract of the contract of the contract of the contract of the contract of the contract of t

# Value

Returns a ggplot object. This can further be manipulated as preferred by user.

#### Author(s)

Kai Guo

# Examples

```
data("Physeq")
phy<-normalize(physeq)
plotbar(phy,level="Phylum")
```
# plotbeta *plot beta diversity*

#### Description

plot beta diversity

#### Usage

```
plotbeta(
 physeq,
 group,
 shape = NULL,distance = "bray",
 method = "PCoA",
 color = NULL,
 size = 3,
 ellipse = FALSE
)
```
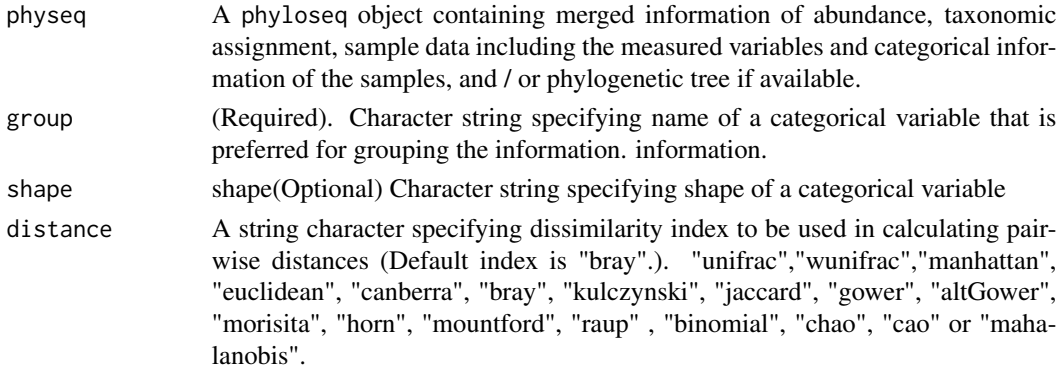

<span id="page-17-0"></span>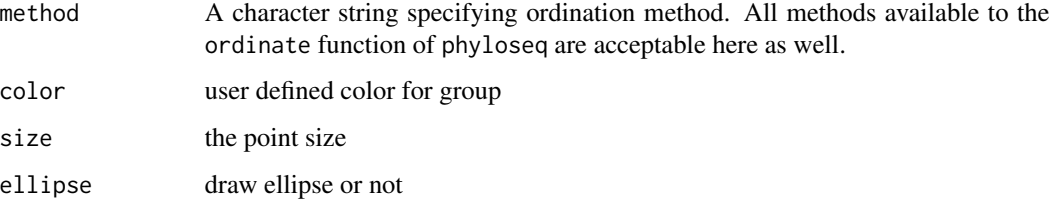

## Value

ggplot2 object

#### Author(s)

Kai Guo

# Examples

```
{
data("Physeq")
phy<-normalize(physeq)
plotbeta(phy,group="SampleType")
}
```
#### plotdiff *plot differential results*

# Description

plot differential results

```
plotdiff(
  res,
  level = "Genus",
  color = NULL,
  pvalue = 0.05,
  padj = NULL,
  log2FC = 0,
  size = 3,
  fontsize.x = 5,
  fontsize.y = 10,
  horiz = TRUE\mathcal{E}
```
#### <span id="page-18-0"></span>plotLDA 19

# Arguments

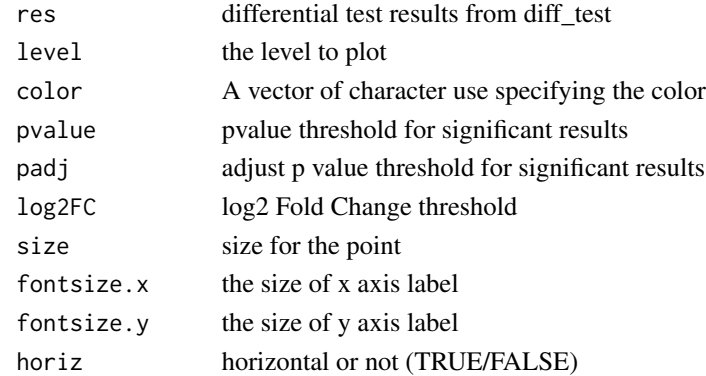

# Value

ggplot object

# Author(s)

Kai Guo

# Examples

```
data("Physeq")
res <- difftest(physeq,group="group")
plotdiff(res,level="Genus",padj=0.001)
```

```
plotLDA plot LEfSe results from ldamarker function
```
# Description

plot LEfSe results from ldamarker function

```
plotLDA(
  x,
  group,
  \frac{1}{a} = 2,pvalue = 0.05,
  padj = NULL,
  color = NULL,
  fontsize.x = 4,
  fontsize.y = 5\mathcal{E}
```
#### <span id="page-19-0"></span>Arguments

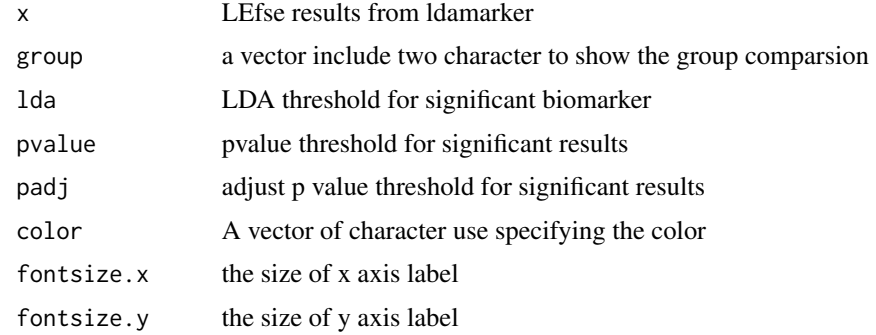

#### Value

ggplot2 object

# Author(s)

Kai Guo

## Examples

data("Physeq") res <- ldamarker(physeq,group="group") plotLDA(res,group=c("A","B"),lda=5,pvalue=0.05)

plotmarker *plot the biomarker from the biomarker function with randomForest*

#### Description

plot the biomarker from the biomarker function with randomForest

```
plotmarker(
  x,
  level = "Genus",
  top = 30,
  rotate = FALSE,
  dot.size = 8,
  label.color = "black",
  label.size = 6\mathcal{E}
```
#### <span id="page-20-0"></span>plotquality 21

## Arguments

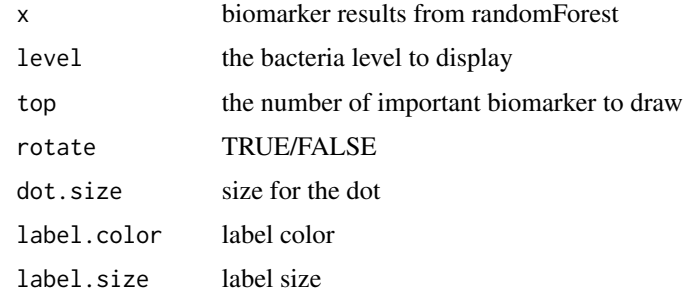

#### Value

ggplot2 object

# Author(s)

Kai Guo

# Examples

```
data("Physeq")
res <- biomarker(physeq,group="group")
plotmarker(res,level="Genus")
```
plotquality *plot the quality for the fastq file*

# Description

plot the quality for the fastq file

# Usage

```
plotquality(file, n = 5e+05, aggregate = FALSE)
```
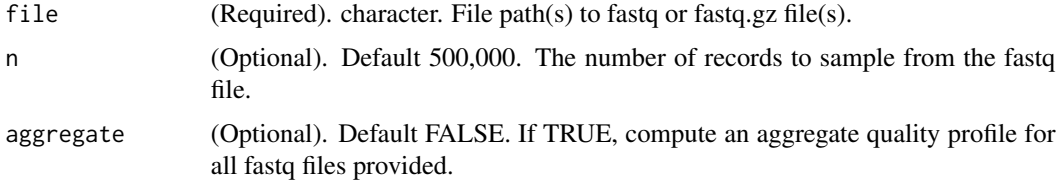

#### 22 prefilter and the set of the set of the set of the set of the set of the set of the set of the set of the set of the set of the set of the set of the set of the set of the set of the set of the set of the set of the set

#### Value

figure

# Examples

```
plotquality(system.file("extdata", "sam1F.fastq.gz", package="dada2"))
```
prefilter *filter the phyloseq*

# Description

filter the phyloseq

# Usage

prefilter(physeq, min = 10, perc = 0.05)

## Arguments

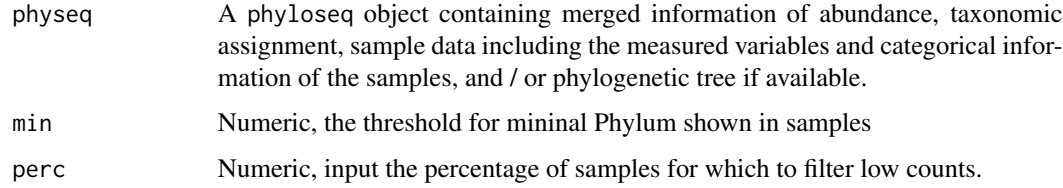

#### Value

filter phyloseq object

# Author(s)

Kai Guo

# Examples

data("Physeq") physeqs<-prefilter(physeq)

<span id="page-21-0"></span>

<span id="page-22-0"></span>

Download the reference database

#### Usage

preRef(ref\_db, path = ".")

#### Arguments

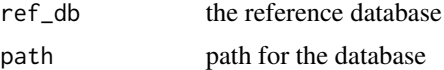

#### Value

the path of the database

## Author(s)

Kai Guo

# Examples

preRef(ref\_db="silva",path=tempdir())

processSeq *Perform dada2 analysis*

#### Description

Perform dada2 analysis

```
processSeq(
  path = \overline{''}.",
  truncLen = c(\emptyset, \emptyset),
  trimLeft = 0,
  trimRight = 0,
  minLen = 20,maxLen = Inf,
```
# 24 processSeq

```
sample_info = NULL,
  train_data = "silva_nr99_v138_train_set.fa.gz",
 train_species = "silva_species_assignment_v138.fa.gz",
 outpath = NULL,
  saveobj = FALSE,
 buildtree = FALSE,
 verbose = TRUE
\mathcal{L}
```
## Arguments

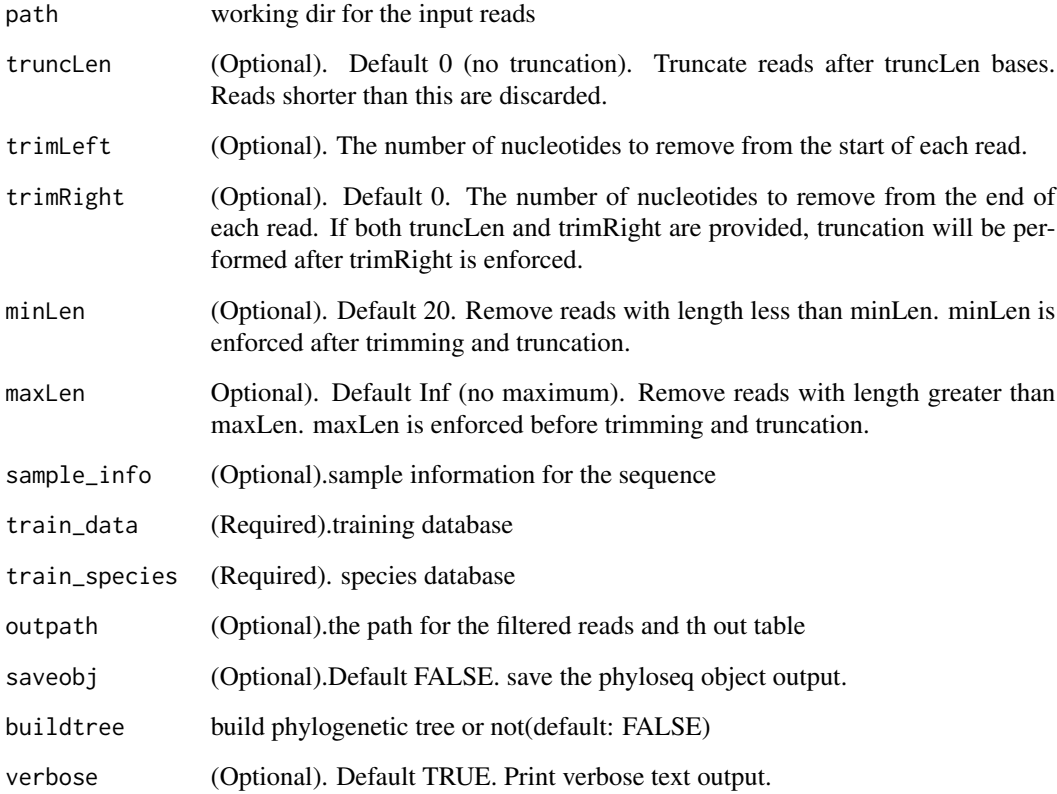

#### Value

list include count table, summary table, taxonomy information and phyloseq object

# Author(s)

Kai Guo

<span id="page-24-0"></span>

Melt phyloseq data object into large data.frame

#### Usage

```
psmelt(physeq, ...)
```
# Arguments

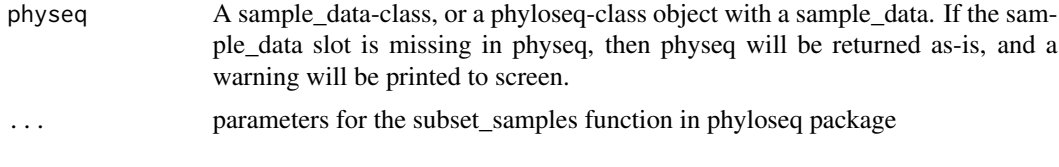

richness *calculat the richness for the phyloseq object*

# Description

calculat the richness for the phyloseq object

#### Usage

```
richness(physeq, method = c("Observed", "Simpson", "Shannon"))
```
# Arguments

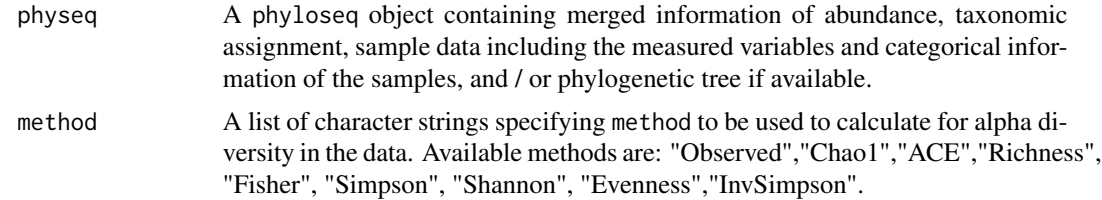

#### Value

data.frame of alpha diversity

#### Author(s)

Kai Guo

# Examples

```
{
data("Physeq")
rich <-richness(physeq,method=c("Simpson", "Shannon"))
}
```
sample\_data *extract sample information*

# Description

extract sample information

#### Usage

```
sample_data(physeq, ...)
```
#### Arguments

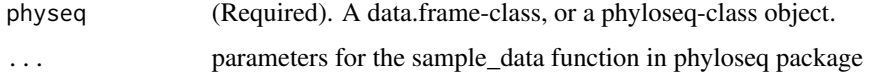

```
subset_samples Subset the phyloseq based on sample
```
# Description

Subset the phyloseq based on sample

#### Usage

```
subset_samples(physeq, ...)
```
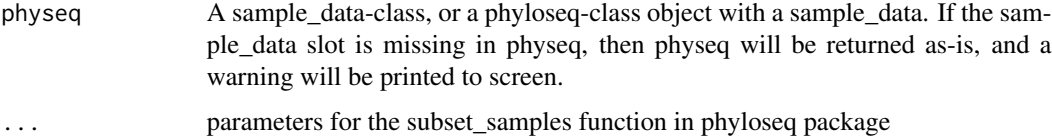

<span id="page-25-0"></span>

<span id="page-26-0"></span>

Subset species by taxonomic expression

#### Usage

subset\_taxa(physeq, ...)

#### Arguments

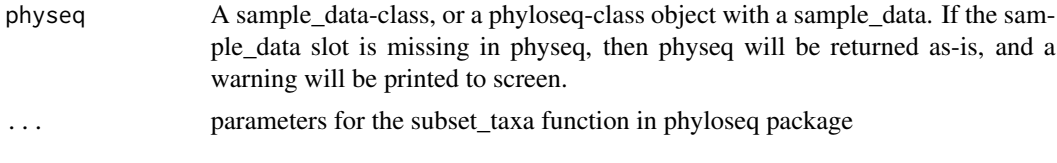

tax\_table *extract taxonomy table*

# Description

extract taxonomy table

#### Usage

tax\_table(physeq, ...)

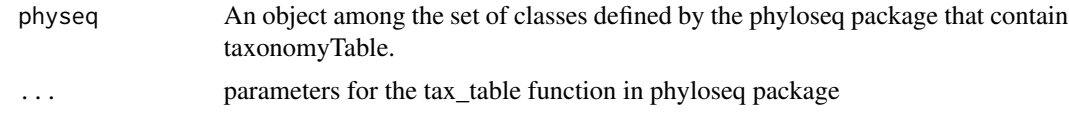

# <span id="page-27-0"></span>Index

```
∗ datasets
    distcolor, 9
    lightcolor, 13
∗ data
    data-physeq, 7
.checkfile, 2
.getstar, 3
.lda.fun, 3
betadiv, 4
betatest, 5
biomarker, 6
buildTree, 7
data-physeq, 7
difftest, 8
distcolor, 9
do_aov, 9
do_ttest, 10
do_wilcox, 11
glmr, 11
ldamarker, 12
lightcolor, 13
normalize, 13
otu_table, 14
phy_tree, 14
physeq (data-physeq), 7
plotalpha, 15
plotbar, 16
plotbeta, 17
plotdiff, 18
plotLDA, 19
plotmarker, 20
plotquality, 21
prefilter, 22
preRef, 23
```
processSeq, [23](#page-22-0) psmelt, [25](#page-24-0)

richness, [25](#page-24-0)

sample\_data, [26](#page-25-0) subset\_samples, [26](#page-25-0) subset\_taxa, [27](#page-26-0)

tax\_table, [27](#page-26-0)